# **LA FAMIGLIA** VINCENZIANA

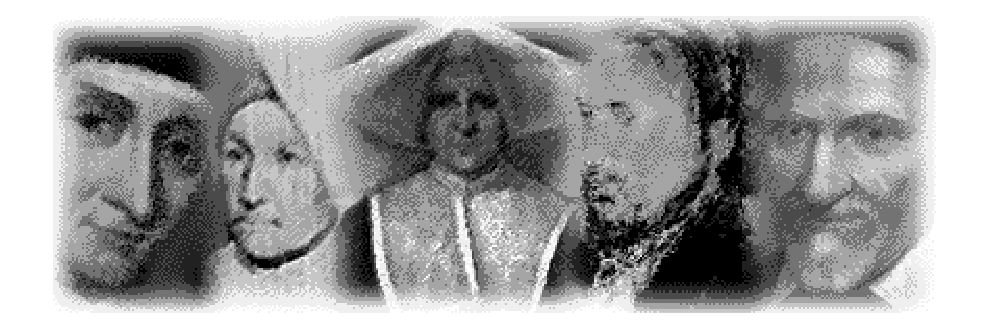

# Alla scuola di Vincenzo de Paoli

La Famiglia vincenziana comprende le congregazioni religiose e le comunità nate su ispirazione di San Vincenzo de Paoli.

La Famiglia vincenziana, però, non ha una propria personalità giuridica o canonica, rappresenta più che altro un vincolo culturale ed ideale.

#### La famiglia vincenziana comprende:

Compagnia della carità;

Congregazione della Missione;

Figlie della Carità di San Vincenzo de' Paoli;

Società San Vincenzo De Paoli;

Gioventù mariana vincenziana:

Associazione della medaglia miracolosa;

Missionari laici vincenziani.

#### Compagnia della carità

La Compagnia della Carità è un'associazione femminile laicale fondata da san Vincenzo de Paoli nel 1617. La compagnia ha il compito di combattere le più svariate forme di povertà e di dare alle donne un ruolo sociale attivo. La comunità conta oggi circa 250.000 associate distribuite in ben cinquanta stati. Negli anni '60 del XX secolo molte associazioni nazionali hanno assunto  $\mathsf{I}$ nuova denominazione, in Italia și è scelto il nome di "Gruppi di volontariato vincenziano" e le socie hanno deciso di non farsi più chiamare "dame della carità". Nel 1971, ventidue associazioni nazionali, riunite in assemblea

straordinaria, hanno votato il nuovo statuto e adottato  $\mathbf{ii}$ nome di Associazione Internazionale delle Carità (A.I.C.).

#### **Congregazione della missione**

La Congregazione della Missione è una "società di vita apostolica" composta da sacerdoti e da laici consacrati. I membri della congregazione assumono come compito l'evangelizzazione dei poveri in spirito di carità ed umiltà, soprattutto attraverso le missioni popolari. È stata fondata da San Vincenzo de' Paoli nel 1625. I suoi membri, circa tremilaseicento, sono anche detti Paolini, Lazzaristi o Vincenziani. È oggi presente in ottantacinque stati.

#### Figlie della carità

La Compagnia delle Figlie della Carità è stata fondata da san Vincenzo de Paoli e santa Luisa de Marillac il 29 novembre del 1633. Scopo dei fondatori non era quello di dar vita ad una congregazione religiosa, ma ad sodalizio di donne che, senza voti, vivessero in comune e si dedicassero unicamente alla carità verso i più bisognosi. La scelta che oggi sembra normale all'epoca fu considerata rivoluzionaria. Nello statuto della comunità si stabiliva espressamente che le Figlie della Carità "non sono monache", cioè non sono tenute alla vita claustrale, a vivere nel convento dedicandosi alla preghiera ed ai lavori materiali. Le Figlie della Carità, a causa delle incomprensioni dei contemporanei, dovettero indossare un abito religioso, ma sono pur sempre state il primo istituto femminile cattolico non claustrale e sono, pertanto, divenute modello per le comunità femminili di vita attiva dei secoli successivi.

#### Suore della carita

Questa congregazione viene fondata nel 1799, a Besançon, da santa Giovanna Antida Thouret, figlia della carità, che apre una scuola gratuita per le giovani ed una mensa per i poveri. Ben presto Giovanna fonda altre comunità nella Savoia, in Svizzera e nel Regno di Napoli. Nel 1819 giunse l'approvazione papale alla Regola di vita stilata da Giovanna antida. Il Vescovo di Besançon, però, non accetta l'approvazione del Papa ed impedisce alle suore di riconoscere la stessa Giovanna Antida come Madre Generale, che sarà costretta a far ritorno a Napoli. Le Suore della Carità rientrano nella vasta Famiglia vincenziana perché fondate da un Figlia della carità e perché la stessa Giovanna Antida aveva additato loro quale modello San Vincenzo de Paoli.

#### Società San Vincenzo de Paoli

La Società è stata fondata nel 1833 da un gruppo di laici, tra i quali il dal beato Federico Ozanam. Un giornalista, Emanuel Bailly, organizzò, nel 1830, per alcuni studenti degli incontri, denominati "Conferenze di diritto e di storia". Il 23 aprile 1833 i giovani Ozanam, Le Taillandier, Lamache, Lallier, Devaux, Clavè e Bailly decisero di dare una maggiore strutturazione ai propri incontri. Furono stabiliti due punti fondamentali: la semplicità ed il fine pratico, attivo., l'aiuto ai poveri.

#### Gioventù mariana vincenziana

La Gioventù mariana vincenziana è nata nel 1847 ad opera di padre Adalel. L'associazione è nata per rispondere ad una richiesa che la Vergine Maria avrebbe fatto alla mistica Santa Caterina Laburè. I membri sono attualmente centoventicinguemila e sono presenti in sessantacinque nazioni.

## Associazione della medaglia miracolosa

L'associazione fu fondata nel 1909 da papa Pio X dopo il riconoscimento delle apparizioni mariane a santa Caterina Laburè, avvenute nel 1830. Scopo dell'associazione è diffondere  $|a|$ pratica della medaglia miracolosa. onorare la Vergine Maria. diffondere  $|a|$ conoscenza del dogma dell'Immacolata Concezione, evangelizzare i popoli ed, in particolare, le famiglia.

### Missionari laici vincenziani

È un'associazione di laici che sostengono le iniziative missionarie della Famiglia vincenziana. È nata nel 1999